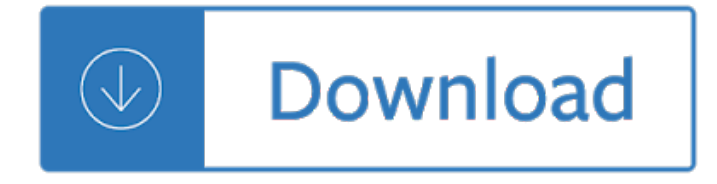

the edge effect

#### **the edge effect pdf**

the edge effect In electromagnetic wave propagation, the knife-edge effect or edge diffraction is a redirection by diffraction of a portion of the incident radiation that strikes a well-defined obstacle such as a mountain range or the edge of a building.. The knife-edge effect is explained by Huygensâ€"Fresnel principle, which states that a well-defined obstruction to an electromagnetic wave acts as a ...

#### **Knife-edge effect - Wikipedia**

the edge effect Table of Contents1 Ecotone1.1 Characteristics of Ecotone1.2 Edge Effect – Edge Species2 Ecological Niche Ecotone An ecotone is a zone of junction or a transition area between two biomes [diverse ecosystems]. It is where two communities meet and integrate. For e.g. the mangrove forests represent an ecotone between marine and terrestrial ecosystem.

#### **Ecotone: Edge Effect & Edge Species | Ecological Niche**

the edge effect PDF Saving Options: All the PDF Editing will be saved directly into the original PDF with options: Output Options, Description, Encrypt/Decrypt, Initial View, Presentation Effect, and Advanced. Select "Save as PDF" button from Standard Toolbar.

# **Save the PDF Editing as a new PDF with Options: Output**

the edge effect Every few days the file association for PDFs on my Windows 10 machine switches to Microsoft Edge. I then right click on a PDF, choose "Open With -> Choose Another App", select Acrobat from the list, and check "Always use this app to open .PDF files".

### **Microsoft Edge keeps taking over PDF file open/association**

the edge effect This is a continuation in the series of publications produced by the Center for Advanced Concepts and Technology (ACT), which was created as a  $âE$ œskunk worksâ€.

#### **Information Age Transformation Series Power - dodccrp.org**

the edge effect u Winter-Spring 2014 The Special eDge: the Common Core State StandardS page 1 t A commitment to eliminating inequality is one of the principal rationales driving the California Common Core Sate t Sandart ds (CCSS), according to David Coleman, a writer of the

# **The Special ED - CalSTAT**

the edge effect Semiconductor Wafer Edge Analysis/6 Figure 3 shows an example of an edge measurement of a thin bonded wafer. This demonstrates defects leading up to and within the transition region of a rounded wafer

# **Semiconductor Wafer Edge Analysis - prostek.com**

the edge effect Slats are aerodynamic surfaces on the leading edge of the wings of fixed-wing aircraft which, when deployed, allow the wing to operate at a higher angle of attack.A higher coefficient of lift is produced as a result of angle of attack and speed, so by deploying slats an aircraft can fly at slower speeds, or take off and land in shorter distances.

# **Leading-edge slat - Wikipedia**

the edge effect Sapphire lets you create stunning organic looks unmatched by any host native effect tools. Its superior image quality, control, and render speed paired with over 270 visual effects and 3000+ presets offers massive time-savings  $\hat{a}\epsilon$ " allowing you to focus on what matters most, delivering the creative impact that keeps audiences coming back.

# **Boris FX | Sapphire**

the edge effect composed of this finer etheric substance, certain conditions are necessary. The first is the presence of someone possessing a superfluity of the substance which of recent years has been

#### **On the Edge of the Etheric - The Great Question**

the edge effect Electronic states in finite graphene nanoribbons: Effect of charging and defects M. Ij¨as,1, â^- M. Ervasti,1 A. Uppstu,1 P. Liljeroth,2 J. van der Lit,3 I. Swart,3 and A. Harju1 1 COMP Centre of Excellence and Helsinki Institute of Physics, Department of Applied Physics, Aalto University School of Science, FI-00076 Espoo, Finland 2 Department of Applied Physics, Aalto University School of ...

#### **Electronic states in finite graphene nanoribbons: Effect**

the edge effect No. 10 Living on the Edge: Social and Emotional Wellbeing and Risk and Protective Factors for Serious Psychological Distress among Aboriginal and Torres Strait Islander People

# **No. 10 Discussion Paper Series - Indigenous psychology**

the edge effect Wound Bed Preparation is the management of the wound to accelerate endogenous healing or to facilitate the effectiveness of other therapeutic measures

# **TIME - Principles of Wound Bed Preparation**

the edge effect Impact, 2007 James A. Marusek 1 Solar Storm Threat Analysis James A. Marusek\* Impact, Bloomfield, Indiana 47424 [Abstract] Most solar storms produce only minor disquieting affects on Earth.

### **Solar Storm Threat Analysis Final - Impact**

the edge effect Qigong Master Chunyi Lin Renowned Qigong Master Chunyi Lin came to America more than 20 years ago to learn how this nation educates its people. Since that time, he has educated America  $\hat{a} \in \mathscr{C}$  and people throughout the world  $\hat{a} \in \mathscr{C}$  about how to heal the body, mind and spirit with simple movement and meditation called qigong (pronounced chee-gong), an ancient practice dating back more than 4,000 years ...

#### **Healing the Body - The Edge Magazine**

the edge effect 1958/59, No. 8 RESISTIVITY AND HALL COEFFICIENT 221 In the general case it is not possible to express Q explicitly in known functions. The solution can,

# **electron.mit.edu**

the edge effect Wing Thickness  $\hat{a}\in\zeta$  Wing weight is strongly affected by thickness, particularly for cantilever wings.  $A \in \mathcal{C}^*$  Thicker is lighter  $A \in \mathcal{C}$  Supersonic wave drag is a strong function of t/c

### •Twist • Airfoils • Planform Shape • Span / Aspect Ratio

the edge effect did that prior to the Me dieval Cli mate Op timum, sea level would be expected to rise about 1 foot during the next 200 years. As shown in Fig ures 2, 11, and 12, the trends in gla cier short en-

# **En vi ron men tal Ef fects of In creased At mo spheric Car**

the edge effect Absorptionsgrad gr $\tilde{A}$ ¶ $\tilde{A}$ Ÿer 1 - Blatt 1 . Sound absorption coefficient greater than 1.00 . Siehe auch Absorptionsgrad größer 1 - Blatt 2 mit Abbildungen:

#### **Absorptionsgrad groesser 1 - Blatt 1**

the edge effect or check Image button to insert an image from the Format Toolbar. You can insert Signature Image from File, Image from File, Image from Clipboard, Import Image from Scanner. Or just use the Saved Image Objects. Hold and drag the left mouse button to draw the rectangle area for the new image area.

#### **PDFill PDF Filler: Image Tool**

the edge effect or aluminum thermal spray coating. In the present study, the profile height was held constant and the peak count, or roughness, was varied. Coating perfo  $r$  -

#### **The Effect of Peak Count of Surface Roughness on Coating**

the edge effect A SURVEY AND TUTORIAL OF DIELECTRIC MATERIALS USED IN THE MANUFACTURE OF PRINTED CIRCUIT BOARDS. By Lee W. Ritchey, Speeding Edge, for publication in November 1999 issue of Circuitree

### **A SURVEY AND TUTORIAL OF DIELECTRIC MATERIALS USED IN THE**

the edge effect horn which gave the highest efficiency, and a feed horn I made from flashing copper using the template is shown in Figure 5-7. The higher efficiency of the offset-feed dish is mainly due to reduced blockage by the feed

### **Chapter 5 OFFSET-FED PARABOLIC DISH ANTENNAS © 1995,1998**

the edge effect ADA Accessibility Survey Instructions Curb Ramps Page 4 of 6 9.a [§ 4.7.5] If the sidewalk at the top of the ramp ( $\frac{\partial \mathcal{L}}{\partial x}$  in the illustration) is 48 inches wide or more, answer

### **ADA Accessibility Survey Instructions: Curb Ramps**

the edge effect Title: Unconventional gate voltage dependence of the charge conductance caused by spin-splitting Fermi surface by Rashba-type spin-orbit coupling

#### **Mesoscale and Nanoscale Physics authors/titles recent**

the edge effect 2.016 Hydrodynamics Reading #10 version 3.0 updated 8/30/2005-4- ©2005 A. Techet Blade Root and Blade Tip The root of a propeller blade is where the blade attaches to the hub. The tip is the outermost edge of the blade at a point furthest from the propeller

#### **Marine Propellers - MIT**

the edge effect AN957 DS00957A-page 4 2004 Microchip Technology Inc. There are several modes in which the MCPWM module can be configured. Edge alig ned output is probably the

## **AN957 Sensored BLDC Motor Control Using dsPIC30F2010**

the edge effect Organizing Your Writing Once you've decided upon your topic and your audienceâ€" and possibly brainstormed some ideas or even completed your first draftâ€"you'll want to revise by reorganizing your

# **Organizing Your Writing - NCTE**

the edge effect 1 How To Create a Movie in WeVideo WeVideo is an online video-editing tool to help you create book trailers or promotional videos for your library,